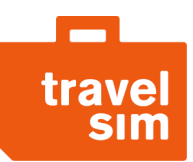

# Voicemail interactive menu

### To listen to voicemail messages

Dial 095 (or \*146\*095#) and press call. You'll see "Wait for call" and in a few seconds your phone will ring. Answer as you normally would and you'll hear how many messages you have. Press 1 to listen to the messages.

### Voicemail main menu options

Press 1 Listen to messages Press 2 Choose a folder Press 3 Voicemail options Press # Exit

#### Submenu: listen to messages

Press 1 when you are in the main menu. The available options are: Press 3 to leave a message in response to the message left for you Press 4 to listen to the information about the message Press 5 to repeat the message Press 7 to remove the message Press 8 to forward the message Press 9 to save the message to a folder Press # Exit \* Old messages are stored in the voicemail system for no more than 1 month.

## Submenu: choose a folder

 When saving messages you may choose a folder where it will be stored. If you use this option you have access to messages stored in various folders. Press 2 when you are in the main menu. The available options are: Press 0 to move to the folder New messages Press 1 to move to the folder Old messages Press 2 to move to the folder Messages of work Press 3 to move to the folder Messages from family members Press 4 to move to the folder Messages from friends Press # Exit

#### Submenu: voicemail options

Press 3 when you are in main menu. The available options are: Press 1 to record a message played when subscriber is unavailable Press 2 to record a message played when subscriber is busy Press 3 to record a message played when subscriber is unavailable or busy Press 4 to change the password Press # Exit

## Recording your unavailable or busy messages

The following options are available:

 Press 1 to save the recording Press 2 to listen to the recording Press 3 to rewrite the message Press 4 to delete the message Press # Exit

## Changing the password

 In case you are using an external number for accessing to your voicemail, the password prevents strangers from listening to your voicemail messages and changing the settings. Select a password combination that is easy to remember, but difficult to guess.

# To disable voicemail service

Dial 090 (or \*146\*090#) and press call button. You will see on the screen "Voicemail deactivated".

## To activate voicemail service

Dial 091 (or \*146\*091#) and press call. You will see on the screen "Voicemail activated", the incoming calls will be redirected to voicemail in case you cannot answer the phone.

# To check the number of voicemail messages

Dial 094 (or \*146\*094#) and press call. You will see on the screen "You have X new messages in your voice mailbox".